# WATCH MY DOMAINS SED V4

| e (<br><del> </del> <del> </del> <del> </del> <del> </del> <del> </del> <del> </del> <del> </del> <del> </del> <del> </del> <del> </del> | ATCH MY DOMAINS                                                                                                    | e   local.la<br>:: #                   | abs.code                             | w.domainpunch.com/<br>ounch.com/dev/wm | Reg<br>×<br>view 200 | gistry Ex Reg<br>×<br>10 07 3: 201<br>18-12-0( 201          | ×                                    | 622                                                   | v                                                                                                    |                                | Not able to<br>find expiry<br>dates for 1<br>domains or<br>lookups are<br>still in<br>progress. | O Domain<br>not check<br>recently   | ed<br>/     |
|----------------------------------------------------------------------------------------------------|----------------------------------------------------------------------------------------------------|----------------------------------------|--------------------------------------|----------------------------------------|----------------------|-------------------------------------------------------------|--------------------------------------|-------------------------------------------------------|----------------------------------------------------------------------------------------------------|--------------------------------|-------------------------------------------------------------------------------------------------|-------------------------------------|-------------|
| 5<br>6<br>7<br>8<br>9<br>10                                                                                                    | With API<br>Business Domains<br>Bookmarked Domains *<br>High Traffic Domains<br>Low Traffic Domains<br>Important Domains *<br>Desired Domains | Int:<br>☆ 50<br>○<br>○<br>■<br>10<br>□ | egi<br>5<br>7<br>8<br>0 2<br>Registr | abcd.com                               | 20<br>20<br>20<br>20 | 19-04-2 201<br><b>DEC</b> 201<br>19-04-0 201<br>18-11-3 201 | 9-04-2<br>9-03-0<br>9-04-0<br>8-11-3 |                                                       | 5 Hosts                                                                                                    | ISE<br>143<br>subdomains       | 343 SSLs                                                                                        | 7 SSLs wi<br>Expire in m<br>30 days | ill<br>iext |
|                                                                                                    |                                                                                                    |                                        | 2<br>3                               | @<br>@                                 | 1<br>1               | NS<br>NS                                                    | ns2.so<br>ns4.so                     | ) new domaingunch.com/auth<br>odepunch.com/dev/emdaud | x   +<br>M'<br>8 @                                                                                                    | hostname                       | IP (SD)                                                                                         | Domain Expiry                       | SSL Va      |
|                                                                                                    |                                                                                                    |                                        | 4                                    | @                                      | 1                    | NS                                                          | ns0.se                               | 1 Damain                                              | Consin Nome Partfalio<br>Registry Ex Registrar E Created Dr Last Updat TLD Prim                                                                                                    | way.toolpad.com                | 138.197.182.235                                                                                 | 2019-05-30                          | 2019-0      |
|                                                                                                    |                                                                                                    |                                        | 5                                    | @                                      | 1                    | NS                                                          | ns1.s                                |                                                       | 2019-07-3 2019-07-3 2001-07-3 2018-07-0 com 2011<br>2018-12-0 2018-12-0 2000-12-0 2017-11-21 com 2011<br>2019-04-1 2019-04-1 2014-04-1 2018-04-11 com 2011                                                    | toolpad.com                    | 138.197.134.150                                                                                 | 2019-05-30                          | 2018-1      |
|                                                                                                    |                                                                                                    |                                        | 6                                    | @                                      | 1                    | NS                                                          | ns3.s                                | prashertnak.cc<br>softnic.com<br>mathbay.com          | 2019-06-0, 2019-06-0, 2007-06-0, 2018-06-0; com, 2011<br>2019-06-2; 2019-06-2; 2000-06-2; 2018-06-1; com, 2011<br>2019-03-0; 2019-03-0; 2000-03-0; 2018-06-0; com, 2011                                       | terdouglas.toolpad.co          | 159.65.251.184                                                                                  | 2019-05-30                          | 2019-0      |
|                                                                                                    |                                                                                                    |                                        | 7                                    | @                                      | 1                    | MX                                                          | 10 m>                                | abct.com<br>anikumar.com                              | 2019-04-0 2019-04-0 1995-04-0 2018-08-01 com 2011<br>2018-11-3 2018-11-3 1997-12-0 2017-11-2 com 2011                                                                                                    | oolpad.com                     | 104.131.49.245                                                                                  | 2019-05-30                          | 2018-1      |
|                                                                                                    |                                                                                                    |                                        | 8                                    | 0                                      | 1                    | MX                                                          | 15 m                                 | A B C, C                                              | Page 1 of 1 900<br>Details C603 SSL Taols Lookups About<br>Softnik.com                                                                                                    | toolpad.com                    | 138.68.157.8                                                                                    | 2019-05-30                          | 2018-1      |
|                                                                                                    |                                                                                                    |                                        | 9                                    | @                                      | 1                    | тхт                                                         | googl                                | Subdomain Au<br>@ 1<br>@ 1                            | Job         Type         Value         TTL         IP           A         104.131.50.18         327         104.131.50.11           NS         rs2.softnik.com         2700         208.80.126.2              | /.toolpad.com                  | 142.93.63.48                                                                                    | 2019-05-30                          | 2019-0      |
|                                                                                                    |                                                                                                    |                                        | 10                                   | @                                      | 1                    | тхт                                                         | v=spf                                |                                                       | NS         rs4.softnik.com         27000         208.80.127.2           NS         rs0.softnik.com         27000         208.94.148.2           NS         rs1.softnik.com         27000         208.80.124.2 | shine.toolpad.com              | 138.197.108.238                                                                                 | 2019-05-30                          | 2019-0      |
| 1                                                                                                    | D 🗑   C   A V                                                                                                    |                                        | 0 /                                  | C /                                    |                      |                                                             |                                      | 0 1<br>0 1                                            | NS restantineous 27000 20880.1252<br>MS 10 mcl.email.org. 2252 184.106.54.1<br>MS 15 mcl.email.org. 2252 173.200.187                                                                                          | .toolpad.com                   | 104.236.38.70                                                                                   | 2019-05-30                          | 2018-1      |
|                                                                                                    |                                                                                                    |                                        |                                      |                                        | v                    | Watch My Doma                                               | ains SED                             |                                                       | NX         15 mccenarry 2252         17.120.110.           TXT         google-site-verifici 377           TXT         vsoft mcinclude 377                                                                     | oolpad.com<br>dath.toolpad.com | 165.227.77.88<br>159.65.191.240                                                                 | 2019-05-30                          | 2018-1      |
|                                                                                                    |                                                                                                    |                                        |                                      |                                        |                      |                                                             |                                      |                                                       | Watch My Domains SID of (meag)                                                                                                    | dath.tooipad.com               | 135.05.151.240                                                                                  | 2019-09-30                          | 2015-0      |

### **Corporate Domain Name Asset Management Software Platform on the cloud / web**

Monitor & Manage all your domain name related assets from the cloud.

https://domainpunch.com https://softnik.com

|      |               | 🌝 🥪 Wa  | tch My | Domains SED | ×         | <b>9</b> | new.domainpunch.com/sed4 | ×  |
|------|---------------|---------|--------|-------------|-----------|----------|--------------------------|----|
| ←    | $\rightarrow$ | C 🗘     | i      | Not Secure  | local.lab | s.co     | depunch.com/dev/wmdsed4  | 4/ |
| WA   | TC            | н мү    | DO     | MAINS       |           |          |                          |    |
| Main | Δ             | to Cust | tom    |             |           | 2        |                          |    |

| Menn | Auto              | Gustom     |          |   |    | $\sim$     |   |   |                 |        |
|------|-------------------|------------|----------|---|----|------------|---|---|-----------------|--------|
|      |                   | Category   | Name     |   | #  |            |   | 1 | Domain          | Regist |
|      |                   |            |          | × |    |            |   |   | ×               |        |
| 1    | All Do            | mains      |          |   | 57 | 1          |   |   | webmasterview   | 2019   |
| 2    | Keyw              | ord Doma   | ins      |   |    | 2          |   |   | keywordtools.c  | 2018   |
| 3    | Parke             | d Domain   | IS       |   |    | 3          |   |   | nikkiverse.com  | 2019   |
| 4    | Perso             | nal Doma   | ins      |   |    | 4          |   |   | prashantnair.co | 2019   |
| 5    | Busin             | ess Doma   | ins      |   |    | 5          |   |   | softnic.com     | 2019   |
| 6    | Book              | marked D   | omains * | ស | 50 | 6          |   |   | mathbay.com     | 2019   |
| 7    | High <sup>-</sup> | Traffic Do | mains    |   |    | 7          |   |   | abcd.com        | 2019   |
| 8    | Low T             | raffic Dor | nains    | ۲ |    | 8          |   |   | anilkumar.com   | 2018   |
| 9    | Impo              | rtant Dom  | ains *   | 1 | 10 | <u>^</u> . | - |   | · · · ·         | 2040   |
| 10   | Desir             | ed Domai   | ns       | Ē |    | 0 /        |   |   | d G             |        |

|    | Subdomain   | Auto |   |
|----|-------------|------|---|
| 1  | @           | 1    | 1 |
| 2  | @           | 1    | 1 |
| 3  | @           | 1    | 1 |
| 4  | @           | 1    | I |
| 5  | @           | 1    | 1 |
| 6  | @           | 1    | 1 |
| 7  | @           | 1    | 1 |
| 8  | @           | 1    | 1 |
| 9  | @           | 1    |   |
| 10 | e<br>i c /2 | 1    | 1 |

Registry Registrar IP Whois De

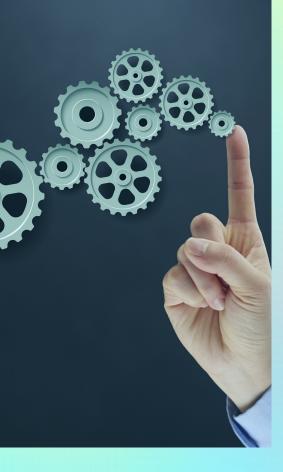

## DO YOU MANAGE A LARGE NUMBER OF CLIENT OR COMPANY DOMAINS?

Watch My Domains SED is a single point interface and a programmable platform to monitor and manage all your domain name related assets.

You can use it to monitor domain expiry dates, domain name records including name servers, domain contact details if available, DNS records like MX, SPF, DMARC, DKIM, SSL certificate expiry dates, SSL SAN records, IP ASN and any number of custom data you wish to attach to each domain name.

### **Easy Installation & Setup**

Installing Watch My Domains SED is easy and can be done in a few minutes. It is as simple as downloading a ZIP file, unzipping it into a web visible folder and editing a configuration file.

There is also a fully automated Bash script that will install it on a fresh DigitalOcean droplet.

## Fully Hosted and Managed Options

Don't want the hassle of installing and maintaining the application? We also offer fully hosted and managed options.

### MYSQL / MariaDB

Microsoft SQL

Oracle

PostgreSQL

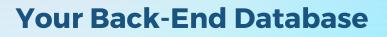

Choose the database your organization is most comfortable with or has already invested in.

Watch My Domains SED v4 supports multiple databases for storage. You can select from Microsoft SQL Server, Oracle, PostgreSQL, MySQL / MariaDB or SQLite.

Professional Edition is required for Oracle, MS SQL and PostgreSQL support.

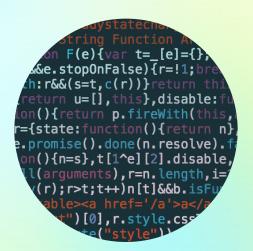

## Full Source Code in Corporate Editions

Corporate editions include complete un-encrypted source code. A typical corporate license also includes online technical support for 3 years. You can renew your support license after it expires.

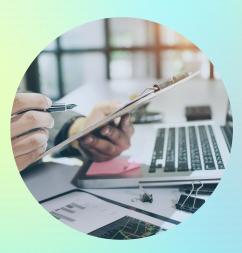

### **Audit Trail**

Monitor critical application activity.

The audit trail allows you to keep track of who logged in, who made changes and so on. All transactions like adding or importing domains, deleting domains, downloading data are tracked and logged.

Administrative users can view the audit log from the Settings pane of the Administrative module. The audit log can be viewed from the console too using the command line tool.

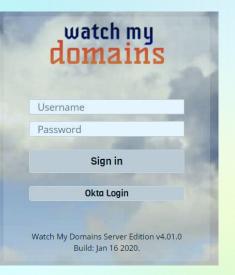

#### SAML / SSO

|          |                                | ID Provider                                                                      | GenericIDP                         |
|----------|--------------------------------|----------------------------------------------------------------------------------|------------------------------------|
| Provi    | ider Name (eg. Google          | e, SSOCircle)                                                                    |                                    |
| edit     | Google                         |                                                                                  |                                    |
| Entity   | y ID (Issuer URL)              |                                                                                  |                                    |
| edit     | https://accounts.go            | oogle.com/o/saml2/                                                               |                                    |
| Sign     | On URL (SAML 2.0 End           | point)                                                                           |                                    |
| edit     | https://accounts.go            | oogle.com/o/saml2/idp?                                                           | idpid=C026789                      |
| Logo     | ut URL (SLO Endpoint)          | )                                                                                |                                    |
| edit     | https://accounts.go            | oogle.com/o/saml2/idp?                                                           | idpid=C026789                      |
| x509     | Certificate                    |                                                                                  |                                    |
| TV<br>AA | V91bnRhaW4gVm<br>OUEAxMGR29vZ2 | AgIGAWjWcI5rMA0G0<br>IlldzEPMA0GA1wEQYI<br>2xlMRgwFgYDVQQLE<br>Cu/Zh8qpkBiVmVuaV | DVQQIEwpDYWxpZm<br>w9Hb29nbGUgRm9y |
| SAMI     | L Strict Mode                  |                                                                                  |                                    |
| No       | ,                              |                                                                                  |                                    |
|          | Match                          |                                                                                  |                                    |
| User     |                                |                                                                                  |                                    |

### Install On Multiple Client Servers

Watch My Domains SED can be Installed on multiple servers with a single central database server (Professional Edition only).

### Configurable Access Rights & Levels

Watch My Domains SED supports multiple users with configurable access rights and access levels. In addition, the various data columns have their own access levels that can be accessed only by users with the same or higher access levels.

Configurable access rights include ability to view, add, download, delete or edit data, change UI elements, etc.

### SAML / SSO & 2FA

Watch My Domains SED supports Two Factor Authentication (2FA) using either 'Duo Security' or 'Google Authenticator'.

You can also quickly configure Single Sign-On (SSO) by specifying your SAML identity provider details.

### Access From Anywhere or Any Device

Watch My Domains SED runs on a server and all you need is a web-browser on a PC, Tablet or Smart Phone to access it from anywhere as long as the access is allowed from that location.

## Monitor All Your Domain Related Assets

### **DOMAIN NAME RECORDS**

**O1** Expiry Dates, Name Servers, Available Handles

### DNS RECORDS

A, MX, NS, CNAME, TXT Records including SPF, DKIM, DMARC

### SSL CERTIFICATES

**03** SSL, Expiry Dates, SAN, Subject Key IDs and more

### SUB DOMAINS

O4 Keep track of all your subdomains, CNAMEs

### IP ADDRESS DATA

IP Addresses associated with your domains, PTR, IP AS names and numbers, DSBL listings

05

06

02

### CUSTOM DATA

Add any number of custom data columns.

You can schedule email alerts whenever DNS records (A, CNAME, MX, TXT) change.

## **Automatic Tasks / Report Generation**

Watch My Domains SED is always-on because it runs on a web server. You can configure it to do any number of automatic tasks like report generation, web page monitoring etc. You can also configure it to run custom tasks.

## Daily, Weekly, Monthly Email Alerts and Reports

You can use the Report Scheduler in Watch My Domains SED to email you the reports on a daily, weekly or monthly basis. These reports can include information about upcoming domain name registration or SSL certificate expiry, current DNS and domain records, etc.

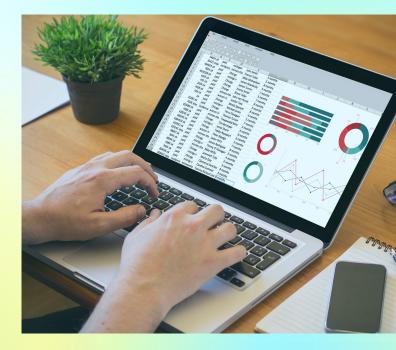

### **Powerful Data Download Options**

Download domain tables and any reports in CSV format. for easy import into spreadsheets.

You can set the download to include only the selected rows, the entire table, the entire domain table in database, only the selected domain names, all the domain names in the table etc.

## Fast, Ajax Powered, Brandable, Desktop Like Interface

|   | • • • • • • • • • • • • • • • • • • •                                                                                                    |                              |      |                                       |                            |                                               |                                        |                                                                 |                                                                                                    |                                                                                                    |                                                                                |                                                         |                                                                                                    |                                                                                    |                                                                                                    |                                                                                                    |
|---|----------------------------------------------------------------------------------------------------|------------------------------|------|---------------------------------------|----------------------------|-----------------------------------------------|----------------------------------------|-----------------------------------------------------------------|----------------------------------------------------------------------------------------------------|----------------------------------------------------------------------------------------------------|--------------------------------------------------------------------------------|---------------------------------------------------------|----------------------------------------------------------------------------------------------------|------------------------------------------------------------------------------------|----------------------------------------------------------------------------------------------------|----------------------------------------------------------------------------------------------------|
|   | $\leftarrow$ $\rightarrow$ C $\triangle$ (i) Not Secure   local.labs.codepunch.com/dev/wmdsed4/ $\sim$ $\Rightarrow$ $\bigcirc$ $\bigcirc$ $\bigcirc$ $\bigcirc$ $\bigcirc$ $\bigcirc$ $\bigcirc$ $\bigcirc$ $\bigcirc$                                                                                                    |                              |      |                                       |                            |                                               |                                        |                                                                 |                                                                                                    |                                                                                                    |                                                                                |                                                         |                                                                                                    |                                                                                    |                                                                                                    |                                                                                                    |
|   | WATCH MY DOMAINS                                                                                                    |                              |      |                                       |                            |                                               |                                        |                                                                 |                                                                                                    |                                                                                                    |                                                                                |                                                         |                                                                                                    |                                                                                    |                                                                                                    |                                                                                                    |
|   | Main Auto Custom 🔗 Domain Name Portfolio                                                                                                    |                              |      |                                       |                            |                                               |                                        |                                                                 |                                                                                                    |                                                                                                    |                                                                                |                                                         |                                                                                                    |                                                                                    |                                                                                                    |                                                                                                    |
|   | Category Name :: # Domain Registry Ex Registrar E Created Or Last Updat TLD Primary Whois / Secondary Who Secondary Who                                                                                                    |                              |      |                                       |                            |                                               |                                        |                                                                 |                                                                                                    |                                                                                                    |                                                                                |                                                         |                                                                                                    |                                                                                    | /ho                                                                                                    |                                                                                                    |
|   |                                                                                                    |                              |      |                                       |                            |                                               |                                        |                                                                 |                                                                                                    |                                                                                                    |                                                                                |                                                         |                                                                                                    |                                                                                    | ×                                                                                                    |                                                                                                    |
|   | 1 All Domains 57 1 1010 07 21 2010 07 21 2010 07 21 2010 07 21 2018 07 0 com 2018 10 20 001 2018 10 20 001 whole Dublic Dublic D |                              |      |                                       |                            |                                               |                                        |                                                                 |                                                                                                    |                                                                                                    |                                                                                |                                                         |                                                                                                    |                                                                                    | Della                                                                                                    |                                                                                                    |
|   | 2         Keyword Domains         2         a         keywordtools.c         2018-12-0(         2000-12-0(         2017-11-2(         com         2018-10-29 00.5         2018-10-29 00.5         whois.PublicDc                                                                                                    |                              |      |                                       |                            |                                               |                                        |                                                                 |                                                                                                    |                                                                                                    |                                                                                |                                                         |                                                                                                    |                                                                                    |                                                                                                    |                                                                                                    |
|   | 4 Demons Domains 3 nikkiverse.com 2019-04-11 2019-04-11 2019-04-11 2018-04-11 com 2018-10-29 00:: 2018-10-29 00:: Whols.dynadot                                                                                                    |                              |      |                                       |                            |                                               |                                        |                                                                 |                                                                                                    |                                                                                                    |                                                                                |                                                         |                                                                                                    |                                                                                    | dot. 🧷                                                                                                    |                                                                                                    |
|   | 4 Personal Domains a 4 prashantnair.cc 2019-06-0: 2019-06-0: 2007-06-0: 2018-06-0: com 2018-10-29 00:: 2018-10-29 00:: whois.PublicDc                                                                                                    |                              |      |                                       |                            |                                               |                                        |                                                                 |                                                                                                    |                                                                                                    |                                                                                |                                                         |                                                                                                    |                                                                                    |                                                                                                    |                                                                                                    |
|   | 21 2018 06 11 com 2018 10 20 001 2018 10 20 001 where Bublishe                                                                                                    |                              |      |                                       |                            |                                               |                                        |                                                                 |                                                                                                    |                                                                                                    |                                                                                |                                                         |                                                                                                    |                                                                                    |                                                                                                    |                                                                                                    |
|   | Cleap East Interface With 2018-08-01 com 2018-10-29 00: 2018-10-29 00: whois.PublicDe 2018-10-29 00: 2018-10-29 00: whois.corporat                                                                                                    |                              |      |                                       |                            |                                               |                                        |                                                                 |                                                                                                    |                                                                                                    |                                                                                |                                                         |                                                                                                    |                                                                                    |                                                                                                    |                                                                                                    |
|   | Clean, Fast Interface With                                                                                                    |                              |      |                                       |                            |                                               |                                        |                                                                 |                                                                                                    |                                                                                                    |                                                                                |                                                         |                                                                                                    |                                                                                    |                                                                                                    |                                                                                                    |
|   |                                                                                                    | an, Fast I                   | Inte | ert                                   | a                          |                                               | :n                                     |                                                                 | -01                                                                                                    | 2017-11                                                                                                    | -21 com                                                                        | 2018-10-2                                               | 9 00:5 2018-10-2                                                                                                    | 29 00:5                                                                            | whois.Publi                                                                                                    | cDc 💮                                                                                                    |
|   |                                                                                                    |                              |      |                                       | ~                          |                                               | <b>.</b> :                             | •                                                               | 1                                                                                                    | of 1                                                                                                    | >> 100                                                                         |                                                         | 0.001.0040.407                                                                                                    |                                                                                    | 1 - 57                                                                                                    |                                                                                                    |
| ľ | 0                                                                                                    | Powerful Report Generation & |      |                                       |                            |                                               |                                        |                                                                 |                                                                                                    |                                                                                                    |                                                                                |                                                         |                                                                                                    |                                                                                    |                                                                                                    |                                                                                                    |
|   |                                                                                                    |                              |      |                                       |                            |                                               |                                        |                                                                 |                                                                                                    |                                                                                                    |                                                                                |                                                         |                                                                                                    |                                                                                    |                                                                                                    |                                                                                                    |
| 1 |                                                                                                    |                              | -    |                                       |                            |                                               |                                        | G                                                               | La                                                                                                    | okups                                                                                                    | About                                                                          |                                                         |                                                                                                    |                                                                                    |                                                                                                    | 6                                                                                                    |
| I |                                                                                                    | ta Downl                     | -    |                                       |                            |                                               |                                        | G                                                               | La                                                                                                    |                                                                                                    |                                                                                | IP                                                      | PTR                                                                                                    |                                                                                    | Added On                                                                                                    |                                                                                                    |
| [ |                                                                                                    |                              | -    |                                       |                            |                                               |                                        |                                                                 | La                                                                                                    | ookups<br>nik.com                                                                                                    |                                                                                |                                                         | PTR<br>dobs.softnik.co                                                                                                    | m 26-                                                                              |                                                                                                    | :16                                                                                                    |
| [ |                                                                                                    |                              | -    |                                       |                            |                                               | cion                                   |                                                                 | La                                                                                                    | nik.com<br>TTL<br>377                                                                                                    |                                                                                | .50.18                                                  | dobs.softnik.co                                                                                                    |                                                                                    | Oct-2018 17                                                                                                    | :16                                                                                                    |
| [ |                                                                                                    |                              | -    |                                       |                            |                                               | NS                                     |                                                                 | La                                                                                                    | nik.com<br>TTL<br>377                                                                                                    | 104.131                                                                        | .50.18                                                  | dobs.softnik.co                                                                                                    | sy 26-                                                                             | Oct-2018 17<br>Oct-2018 17                                                                                                    | :16                                                                                                    |
| [ |                                                                                                    |                              | -    | d C                                   | )p                         | tions                                         |                                        | ns4.s                                                           | Lo<br>oft                                                                                                    | xxxxxxxxxxxxxxxxxxxxxxxxxxxxxxxxxxxxxx                                                                                                    | 104.131<br>208.80.1                                                            | .50.18<br>26.2<br>27.2                                  | dobs.softnik.com                                                                                                    | sy 26-<br>isy 26-                                                                  | Oct-2018 17<br>Oct-2018 17<br>Oct-2018 17                                                                                           | :16                                                                                                    |
| 0 |                                                                                                    |                              | -    | 3 C                                   | <b>)</b> p                 | tions                                         | NS                                     | ns4.sa<br>ns0.sa                                                | Lt<br>oft<br>n<br>oftnik.com                                                                                                    | xik.com<br>TTL<br>377<br>27000<br>27000<br>27000                                                                                                    | 104.131<br>208.80.1<br>208.80.1                                                | .50.18<br>26.2<br>27.2<br>48.2                          | dobs.softnik.com<br>dobs.softnik.com<br>dobs.softnik.com<br>ns4.dnsmadeea                                                                                | isy 26-<br>isy 26-<br>isy 26-                                                      | Oct-2018 17<br>Oct-2018 17<br>Oct-2018 17<br>Oct-2018 17                                                                            | :16<br>:16<br>:16<br>:16                                                                                                    |
|   |                                                                                                    |                              | -    | 3<br>4                                | <b>p</b>                   |                                               | NS<br>NS                               | ns4.s<br>ns0.s<br>ns1.s                                         | oftnik.com                                                                                                    | k.com           TTL           377           27000           27000           27000           27000           27000                                                                                                    | 104.131<br>208.80.1<br>208.80.1<br>208.94.1                                    | .50.18<br>26.2<br>27.2<br>48.2<br>24.2                  | dobs.softnik.com<br>ns2.dnsmadeea<br>dobs.softnik.com<br>ns4.dnsmadeea<br>ns0.dnsmadeea                                                                  | sy 26-<br>sy 26-<br>sy 26-<br>sy 26-                                               | Oct-2018 17<br>Oct-2018 17<br>Oct-2018 17<br>Oct-2018 17<br>Oct-2018 17<br>Oct-2018 17                                              | :16<br>:16<br>:16<br>:16<br>:16<br>:16                                                                                                    |
| [ |                                                                                                    |                              | -    | 3<br>4<br>5                           | ©<br>©<br>©                | tions                                         | NS<br>NS<br>NS                         | ns4.sr<br>ns0.sr<br>ns1.sr<br>ns3.sr                            | oftnik.com<br>oftnik.com                                                                                                    | Dokups           nik.com           377           27000           27000           27000           27000           27000           27000           27000           27000                                                                                                    | 104.131<br>208.80.1<br>208.80.1<br>208.94.1<br>208.94.1                        | .50.18<br>26.2<br>27.2<br>48.2<br>24.2<br>25.2          | dobs.softnik.com<br>ns2 dnsmadeea<br>dobs.softnik.com<br>ns4.dnsmadeea<br>ns0.dnsmadeea<br>ns1.dnsmadeea                                                 | isy 26-<br>isy 26-<br>isy 26-<br>isy 26-<br>isy 26-                                | Oct-2018 17<br>Oct-2018 17<br>Oct-2018 17<br>Oct-2018 17<br>Oct-2018 17<br>Oct-2018 17                                              | :16<br>:16<br>:17<br>:16<br>:16<br>:17<br>:17<br>:17<br>:17<br>:17<br>:17<br>:17<br>:17<br>:17<br>:17<br>:17<br>:17<br>:17<br>:17<br>:17<br>:17<br>:17 |
| [ |                                                                                                    |                              | -    | 3<br>4<br>5<br>6                      | ©<br>©<br>©                | tions                                         | NS<br>NS<br>NS<br>NS                   | ns4.s<br>ns0.s<br>ns1.s<br>ns3.s<br>10 m                        | oftnik.com<br>oftnik.com<br>oftnik.com                                                                                                    | Dokups           nik.com           377           27000           27000           27000           27000           27000           27000           27000           27000           27000           27000           27000                                                                                                    | 104.131<br>208.80.1<br>208.94.1<br>208.94.1<br>208.80.1<br>208.80.1            | .50.18<br>26.2<br>27.2<br>48.2<br>24.2<br>25.2<br>.54.1 | dobs.softnik.com<br>ns2.dnsmadeea<br>dobs.softnik.com<br>ns4.dnsmadeea<br>ns0.dnsmadeea<br>ns1.dnsmadeea<br>ns3.dnsmadeea                                | sy 26-<br>sy 26-<br>sy 26-<br>sy 26-<br>sy 26-<br>sy 26-<br>son 26-                | Oct-2018 17<br>Oct-2018 17<br>Oct-2018 17<br>Oct-2018 17<br>Oct-2018 17<br>Oct-2018 17<br>Oct-2018 17                               | :16       :16       :16       :16       :16       :16       :16       :16       :16                                                                                                    |
| C |                                                                                                    |                              | -    | 3<br>4<br>5<br>6<br>7                 | ©<br>©<br>©<br>©           | tions<br>1<br>1<br>1<br>1<br>1                | NS<br>NS<br>NS<br>NS<br>MX             | ns4.si<br>ns0.si<br>ns1.si<br>ns3.si<br>10 mi<br>15 mi          | oftnik.com<br>oftnik.com<br>oftnik.com<br>oftnik.com<br>oftnik.com                                                                                                    | Deleta           TTL           377           27000           27000           27000           27000           27000           27000           27000           27000           27000           27000           27000           27000           27000           27000           27000           27000           27000           27000           27000           27000                                                                                                    | 104.131<br>208.80.1<br>208.94.1<br>208.94.1<br>208.80.1<br>208.80.1<br>184.106 | .50.18<br>26.2<br>27.2<br>48.2<br>24.2<br>25.2<br>.54.1 | dobs.softnik.com<br>ns <sup>2</sup> dnsmadeea<br>dobs.softnik.com<br>ns4.dnsmadeea<br>ns0.dnsmadeea<br>ns1.dnsmadeea<br>ms3.dnsmadeea<br>mx1.emailsrvr.c | sy 26-<br>sy 26-<br>sy 26-<br>sy 26-<br>sy 26-<br>sy 26-<br>son 26-<br>son 26-     | Oct-2018 17<br>Oct-2018 17<br>Oct-2018 17<br>Oct-2018 17<br>Oct-2018 17<br>Oct-2018 17<br>Oct-2018 17                               | :16       :16       :16       :16       :16       :16       :16       :16       :16       :16       :16       :16                                                                                                    |
| [ |                                                                                                    | ta Downl                     | -    | 3<br>4<br>5<br>6<br>7<br>8<br>9<br>10 | ) <b>p</b>                 | tions 1 1 1 1 1 1 1 1 1 1 1 1 1 1 1 1 1 1 1   | NS<br>NS<br>NS<br>NS<br>NS<br>MX<br>MX | ns4.si<br>ns0.si<br>ns1.si<br>ns3.si<br>10 m;<br>15 m;<br>googl | oftnik.com<br>oftnik.com<br>oftnik.com<br>oftnik.com<br>oftnik.com<br>softnik.com<br>softnik.com<br>softnik.com                                                                                                    | Deleta           TTL           377           27000           27000           27000           27000           27000           27000           27000           27000           27000           27000           27000           27000           27000           27000           27000           27000           27000           27000           27000           27000           27000           27000           27000           27000           27000           27000           27000           27000           27000           27000           27000           27000           27000           27000           20000           20000           20000           20000           20000           20000           20000           20000           20000           20000           20000           20000 | 104.131<br>208.80.1<br>208.94.1<br>208.94.1<br>208.80.1<br>208.80.1<br>184.106 | .50.18<br>26.2<br>27.2<br>48.2<br>24.2<br>25.2<br>.54.1 | dobs.softnik.com<br>ns <sup>2</sup> dnsmadeea<br>dobs.softnik.com<br>ns4.dnsmadeea<br>ns0.dnsmadeea<br>ns1.dnsmadeea<br>ms3.dnsmadeea<br>mx1.emailsrvr.c | sy 26-<br>sy 26-<br>sy 26-<br>sy 26-<br>sy 26-<br>son 26-<br>son 26-<br>26-<br>26- | Oct-2018 17<br>Oct-2018 17<br>Oct-2018 17<br>Oct-2018 17<br>Oct-2018 17<br>Oct-2018 17<br>Oct-2018 17<br>Oct-2018 17                | :16       :16       :16       :16       :16       :16       :16       :16       :16       :16       :16       :16       :16       :16                                                                                                    |
| [ |                                                                                                    |                              | -    | 3<br>4<br>5<br>6<br>7<br>8<br>9       | р<br>е<br>е<br>е<br>е<br>е | tions<br>1<br>1<br>1<br>1<br>1<br>1<br>1<br>1 | NS<br>NS<br>NS<br>NS<br>MX<br>MX<br>MX | ns4.si<br>ns0.si<br>ns1.si<br>ns3.si<br>10 m;<br>15 m;<br>googl | oftnik.com<br>oftnik.com<br>oftnik.com<br>oftnik.com<br>oftnik.com<br>softnik.com<br>softnik.com<br>softnik.com<br>softnik.com<br>softnik.com<br>softnik.com<br>softnik.com<br>softnik.com<br>softnik.com<br>softnik.com<br>softnik.com<br>softnik.com | Deleta           TTL           377           27000           27000           27000           27000           27000           27000           27000           27000           27000           27000           27000           27000           27000           27000           27000           27000           27000           27000           27000           27000           27000           27000           27000           27000           27000           27000           27000           27000           27000           27000           27000           27000           27000           27000           20000           20000           20000           20000           20000           20000           20000           20000           20000           20000           20000           20000 | 104.131<br>208.80.1<br>208.94.1<br>208.94.1<br>208.80.1<br>208.80.1<br>184.106 | .50.18<br>26.2<br>27.2<br>48.2<br>24.2<br>25.2<br>.54.1 | dobs.softnik.com<br>ns <sup>2</sup> dnsmadeea<br>dobs.softnik.com<br>ns4.dnsmadeea<br>ns0.dnsmadeea<br>ns1.dnsmadeea<br>ms3.dnsmadeea<br>mx1.emailsrvr.c | sy 26-<br>sy 26-<br>sy 26-<br>sy 26-<br>sy 26-<br>son 26-<br>son 26-<br>26-<br>26- | Oct-2018 17<br>Oct-2018 17<br>Oct-2018 17<br>Oct-2018 17<br>Oct-2018 17<br>Oct-2018 17<br>Oct-2018 17<br>Oct-2018 17<br>Oct-2018 17 | :16       :16       :16       :16       :16       :16       :16       :16       :16       :16       :16       :16       :16       :16                                                                                                    |

Watch My Domains SED has a pleasing Ajax powered interface that is smooth and fast. It works on all modern browsers and you can access the application from desktops, laptops and tablets. Interface is very similar to the desktop versions and the transition from desktop to server edition is very easy and smooth. It is possible to brand your installation by changing the application logo, icon and links within the application. You can also choose a suitable color theme.

### BRANDING

### **Customized Links**

### Theme Support

You can brand the installation with your own logo and links.

Create custom links that will allow you to open various web pages connected to the domain. For example, you can access the web-archive page, Google cache page, Alexa page, etc. for any domain with a single click.

Select a suitable theme from a list of available themes, Change the fonts and colors of the domain table.

#### Ø Branding

### Home Page URL

edit https://domainpunch.com/sed4/

Update Page URL

edit https://domainpunch.com/sed/changelog.p

#### Main Logo Image

#### edit

Should be 300x36 or smaller and ideally should have a transparent background.

#### **Background Image**

edit Should be large enough to fill the background.

#### **Background CSS Property**

#### edit

Repeat. Attachment and Position

#### User Guide URL

edit https://domainpunch.com/sed4/guide

Contact Page URL

edit https://domainpunch.com/support/contact

**Big Logo Image** 

#### edit

Should be 200x80 or similar and ideally should have a transparent background.

#### **Specifying Images**

Upload images to lib/layouts/images/custom folder and specify the relative path (lib/layouts/images/custom/mylogo.png). Remember to

check the logo under different themes. You may need to clear the browser cache to see any changes you make to the logo here. The screen will reload if you change this setting.

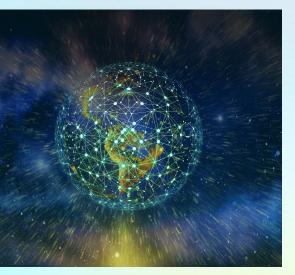

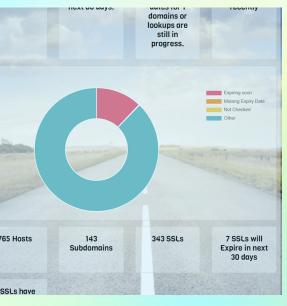

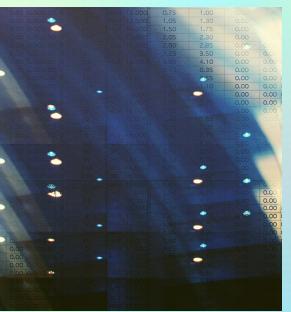

### **DNS Monitoring & Alerts**

Watch My Domains SED can alert you by email when changes to important DNS settings are detected.

You can also configure the application to use specific name servers to do DNS lookup. It is even possible to assign different "DNS lookup name servers" for each of your domains. This is very useful if you have different DNS settings within your intranet.

Another feature is the ability to check your IP addresses against various black lists.

### **Third Party Data Integration**

Watch My Domains SED has built-in support for importing data from registrars and other third party providers like GoDaddy, NameCheap, Dynadot, Internet.BS, NameSilo, ResellerClub and DNSMadeEasy.

You can use the Application Programming Interface (API) to integrate data from the domain database into your own website. You can also use it to integrate data from third party resources.

### **Custom Data Columns**

You can add any number of custom data columns (called custom domain fields) to the database and have those columns displayed as part of the application interface.

You can create custom column names in any language. You can also edit the column values or import data into the database from a CSV file.

### Categorize Domain Names into Different Groups

You can categorize your domain names into easily manageable groups. The domain category bar displays all the domain categories in a neat tree view. You can add, remove and rename the categories. Domains can be moved from one category to another very easily. You can also automatically assign the domains to a specific category when they are being added to the portfolio.

A separate, user configurable auto sorted category list allows you to quickly find domains that satisfy certain conditions. For example, you can quickly find domains that are past expiry date, domains that were newly registered, domains that were last checked more than 180 days ago, and so on.

### **Domain Data Display Groups**

|                 |            |              | Ģ    | 2 ~ | 0         |        |       |   |     | Ο |
|-----------------|------------|--------------|------|-----|-----------|--------|-------|---|-----|---|
| Domain Name P   | Portfolio  | Important Da | ites |     |           |        |       |   |     | Ð |
| egistrar Expiry | Created On | Last Update  | e    | TLD | Primar    | y Who  | is At | S | iec | Θ |
| ×               | ×          |              | ×    | ×   |           |        |       | × |     | Ŧ |
| 9-11-28         | 1999-11-28 | 2018-12-07   |      | net | 2019-01-3 | 31 21: | 58:06 | 2 | 0   | 0 |
|                 |            |              |      |     |           |        |       |   |     | - |

Easily configure what columns go into each display group.

Watch My Domains SED features a number of display groups that allow you to view the whole domain related data easily and quickly. For example, the "Important Dates" group lists the various expiry, created and last updated dates, the "Network Related Data" displays the name server records, IP address etc.

### **Manually Edit or Import Data**

You can manually edit most of the data columns in Watch My Domains SED. This is useful when some of the data is not available automatically from domain Whois / RDAP or otherwise.

Data can also be imported from a CSV file.

### **Bulk Edit Data**

You can can also manually enter the same data into a column for multiple domains. This is done by selecting a group of domains and then invoking the bulk-edit option.

Custom Oueries can be used to locate domains that satisfy certain criteria and then you can use the bulk-edit option to set data into a specific column for all those domains. For example, you can use this option to set a specific column value for all domains that expire within 6 months or domains that use a specific name server.

|     | Domain Name                                                                               | BULK EDIT                                                                                                    |  |
|-----|-------------------------------------------------------------------------------------------|----------------------------------------------------------------------------------------------------|--|
| na  | <ul> <li>customer_name</li> <li>added_on</li> <li>address</li> <li>admin_email</li> </ul> | Bulk Edit allows you to manually edit the columns for<br>multiple domains at once.<br>Please select a column at left/top to edit it's value for<br>all the above domain(s). |  |
| ar. | admin_phone alexa_checked_at alexa_rank alexa_reach api_profile ascii_domain              | New value for customer_name           Submit           This will affect dnlocker.com, dnpedia.com,                                                                          |  |
| rg  | availability billing_email created_on disable_alerts                                      | codepun.com, codepunch.com &<br>codepunch.solutions.<br>Reset Manual Edit Flag For These Domains                                                                            |  |
| s   |                                                                                           | OK Cancel                                                                                                    |  |

|   |                            | verwama    | Edit Record                                                                          | ×                                                                                                    | 19-01                                                                                                    |
|---|----------------------------|------------|--------------------------------------------------------------------------------------|----------------------------------------------------------------------------------------------------|----------------------------------------------------------------------------------------------------|
|   | •                          | villarevis |                                                                                      |                                                                                                    | 18-06                                                                                                    |
|   |                            | watchmy    | Domain                                                                               | watchmymail.com                                                                                                    | 18-10                                                                                                    |
|   |                            | watchmy    | Domain Expiry                                                                        | 2019-04-30                                                                                                    | 18-05                                                                                                    |
|   |                            | whoisvie   | Registrar Expiry                                                                     | 2019-04-30                                                                                                    | 18-05                                                                                                    |
|   |                            | ) C        | Created On                                                                           | 2001-04-30                                                                                                    |                                                                                                    |
| y | Reg                        | gistrar II | Last Update                                                                          | 2018-05-21                                                                                                    |                                                                                                    |
|   |                            |            | Secondary Whois Server                                                               | whois.PublicDomainRegistry.com                                                                                                    |                                                                                                    |
| D | om                         | nain       | Added On                                                                             | 2019-01-31 21:58:40                                                                                                    |                                                                                                    |
|   | T<br>T<br>T<br>T<br>T<br>T | y Res      | <ul> <li>villarevisi</li> <li>watchmy</li> <li>watchmy</li> <li>whoisviet</li> </ul> | villarevis     villarevis     watchmy     Domain     Domain Expiry     whoisvie     whoisvie     veated On     Last Update     Secondary Whois Server     Added On | Image: Second and Second and Second |

|     |    |      | Domain                                                                                | Degistry D  |   | IMPORT CSV I                                                                                                    |
|-----|----|------|---------------------------------------------------------------------------------------|-------------|---|----------------------------------------------------------------------------------------------------|
|     |    | •    |                                                                                       | Registry E  | × |                                                                                                    |
|     |    |      | ×                                                                                     |             |   | Choose the File and Colur                                                                                        |
| (   |    |      | softnik.net                                                                           | 2019-11-28  | 3 | 2                                                                                                    |
|     |    |      | softnik.in                                                                            | 2019-04-02  | 2 | Browse Cc                                                                                                    |
| (   |    | 0    | seolab.com                                                                            | 2020-02-07  | 7 | domain-data.csv 🗌 🗸                                                                                              |
| 1   | ~  |      | goodkeywords.com                                                                      | 2019-07-04  | 4 | File: domain-data.csv                                                                                            |
| (   |    |      | watchmy.domains                                                                       | 2019-03-12  | 2 | <ul> <li>Type: text/csv</li> </ul>                                                                               |
| 1   |    |      | softnik.com                                                                           | 2020-01-06  | 5 | Size: 45.763Kb                                                                                                   |
| (   |    |      | domainpunch.com                                                                       | 2019-09-04  | 4 | <ul> <li>77 columns found (domain, ascii_</li> </ul>                                                             |
|     |    |      | toolpad.com                                                                           | 2019-05-30  | 0 | address, admin_email, admin_pho                                                                                  |
|     |    |      |                                                                                       |             |   | alexa_rank, alexa_reach, api_profi                                                                               |
| 0   |    |      | Q C                                                                                   |             |   | How to Import D                                                                                                  |
| y   | H  | Regi | istrar IP Whois Details                                                               | DNS SSL     |   | How to import L                                                                                                  |
|     |    |      | Queue Status                                                                          |             |   | The CSV File should have a heading row that (<br>Upload fails, please check the encoding of the<br>always work). |
| ras | h' | bu   | refresh every minute. Clicl<br>ttons (rightmost column) t<br>prresponding lookup queu | o instantly |   | New domains added as part of a CSV set are select the 'Add to Lookup Queue' option.                              |
| /er | Т  | im   | e 201                                                                                 | 9-03-09 1   | 6 | Please use this with care. Do not try to upload h                                                                |
| /er | ·T | im   | e Zone                                                                                | Asia/       | к | Click 'Close' when you are done.                                                                                 |

|                      |                | Click 'Close' when you are done. |
|----------------------|----------------|----------------------------------|
| ver Time Zone        | Asia/K         | ener elose mien you die done.    |
| ession Timeout In    | 600 se         | Clea                             |
| ue Last Processed At | 2019-03-09 16  |                                  |
| Maltal Landaum At    | 2040 02 00 00  | considered. If you don't s       |
| Valid Lookup At      | 2019-03-09 09: | 26:49 maximum domains to du      |

### Automatic Scheduled Domain Lookup

The lookup scheduler makes sure that the domain information is updated at regular intervals. You can use SQL queries to target and find domains that needs to be refreshed. You can customize the scheduler and add your own lookup schedules.

### Custom Query Builder

You can quickly find just the domains you want using the "easy to use" query builder tool. The query builder is also a great help for creating reports, doing lookups and more.

| Main Auto Custom                                              |     |   |              |              | OUE                     | RY BUI   | LDER - 2                               |          |               |
|---------------------------------------------------------------|-----|---|--------------|--------------|-------------------------|----------|----------------------------------------|----------|---------------|
| Belongs to [Keyword Domains,Par                               | ked |   |              |              | 401                     |          |                                        |          |               |
| Domains,Bookmarked Domains]                                   |     |   |              |              |                         |          |                                        |          |               |
|                                                               | and | - |              | S            | elect one or more       | categor  | ries to query only                     | those.   |               |
| Belongs to [Any category]<br>AND registry_expiry LT [TODAY+60 |     |   | C Keyword D  | omains       | Parked Domain           | ns 🗆 F   | Personal Domain                        | s 🗆 B    | usiness Dom   |
|                                                               | and | - | Bookmark     | ed Domaiı    | ns 🗌 High Traffi        | c Domai  | ns 🗌 Low Traf                          | fic Doma | ains          |
| Belongs to [Any category]<br>AND registrar_expiry LT [TODAY+6 | 0]  |   |              |              | Domain                  | •        | Begins With                            | -        | enter sor     |
|                                                               |     | ÷ | AND          | -            | Registry Expiry         | ~        | Before                                 | ~        | [TODAY+       |
| Save as auto-query (optional)<br>enter a name                 |     |   | AND          | -            | Ping Time               | ~        | Equals                                 | ~        | enter a n     |
| Submit                                                        |     |   | IGNORE       | -            | Page Modified           | ~        | is false                               | Ŧ        |               |
| Reset All                                                     |     |   |              |              |                         |          |                                        |          |               |
|                                                               |     |   | You can also | enter (TODA) | (+30], [TODAY-60] (incl |          | square brackets)<br>d of actual dates. |          | ОК            |
|                                                               |     |   | 16 0 60      | danun car    | 2010 02 4 2010 0        | 2 1 2010 | 02 1 2010 02 1 -                       | 201      | 0 00 26 47 20 |

## Whois / RDAP & Registrar API Support

Watch My Domains SED can perform an automatic Whois configuration when you add a domain with a TLD that has not yet been setup. You don't need to do manual configurations or wait for a software update. With so many new TLDs becoming available, manually configuring each TLD is not a viable option. This feature makes managing domains really easy. You may also use Registration Data Access Protocol (RDAP) queries instead of Whois for registries that support it. The application will automatically find the right RDAP query URL for supported TLDs.

Watch My Domains supports importing data directly from your registrar. This requires your registrar having an API support. Currently registrars like GoDaddy, Namecheap, NameSilo, ResellerClub, Dynadot, etc. are supported.

## **Full API Support & Easy Integration**

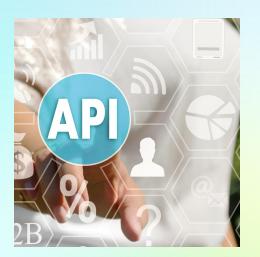

Watch My Domains SED v4 has a comprehensive API which can be used to create your own interface or to integrate the details into your own websites. The user interface of Watch My Domains SED v4 uses the same API, so it is possible for you to completely create your own interface using Javascript & PHP.

A seperate RESTFul API is available for Professional Edition for use from your own applications developed in any language.

### Updating Records at Registrar / DNS Providers

It is possible to use Watch My Domains SED to automatically renew domains and update DNS records at your Registrar or service provider. Your registrar or service provider should have a functioning and documented API for this to work. Many popular providers like GoDaddy, ResellerClub, NameCheap, NameSilo, Dynadot, DNSMadeEasy alreadyprovide APIs and are supported.

For obvious security reasons this option is not enabled or provided by default. This can be enabled based on discussions and request after purchase.

## **Editions & Pricing**

**BASIC EDITION** 

Basic starter edition that supports only one user

\$ 250

### STANDARD EDITION

For individuals and small companies, Supports multiple users, MySQL / MariaDB database back-end

\$ 450

### PROFESSIONAL EDITION

Corporate / Business Version with Full Source Code, Oracle, MS SQL, PostgreSQL, MySQL Support, 1-3 year renewable support contracts that include ondemand code devlopment and more

From \$ 1950

#### Contact us for More Details

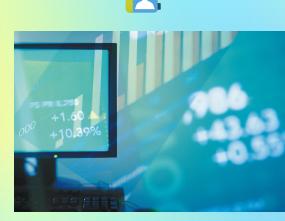

## For More Details

сомтаст@softnik.com https://domainpunch.com/sed/

## Request a Dedicated Installation for Evaluation or download a fully functional evaluation version

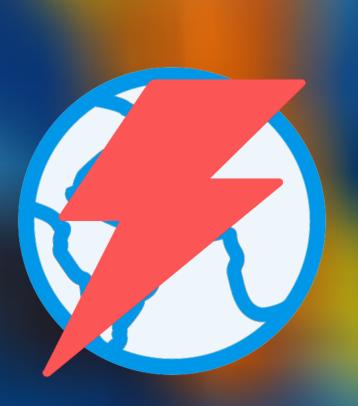